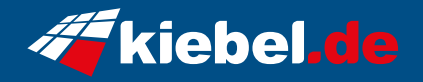

## **Gaming Triple Set Ryzen 5**

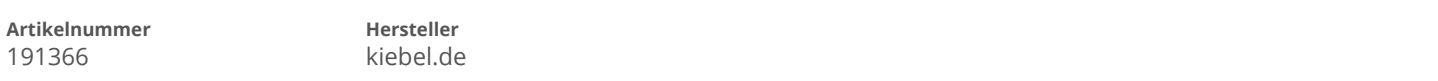

## **Angaben zum Energieverbrauch**

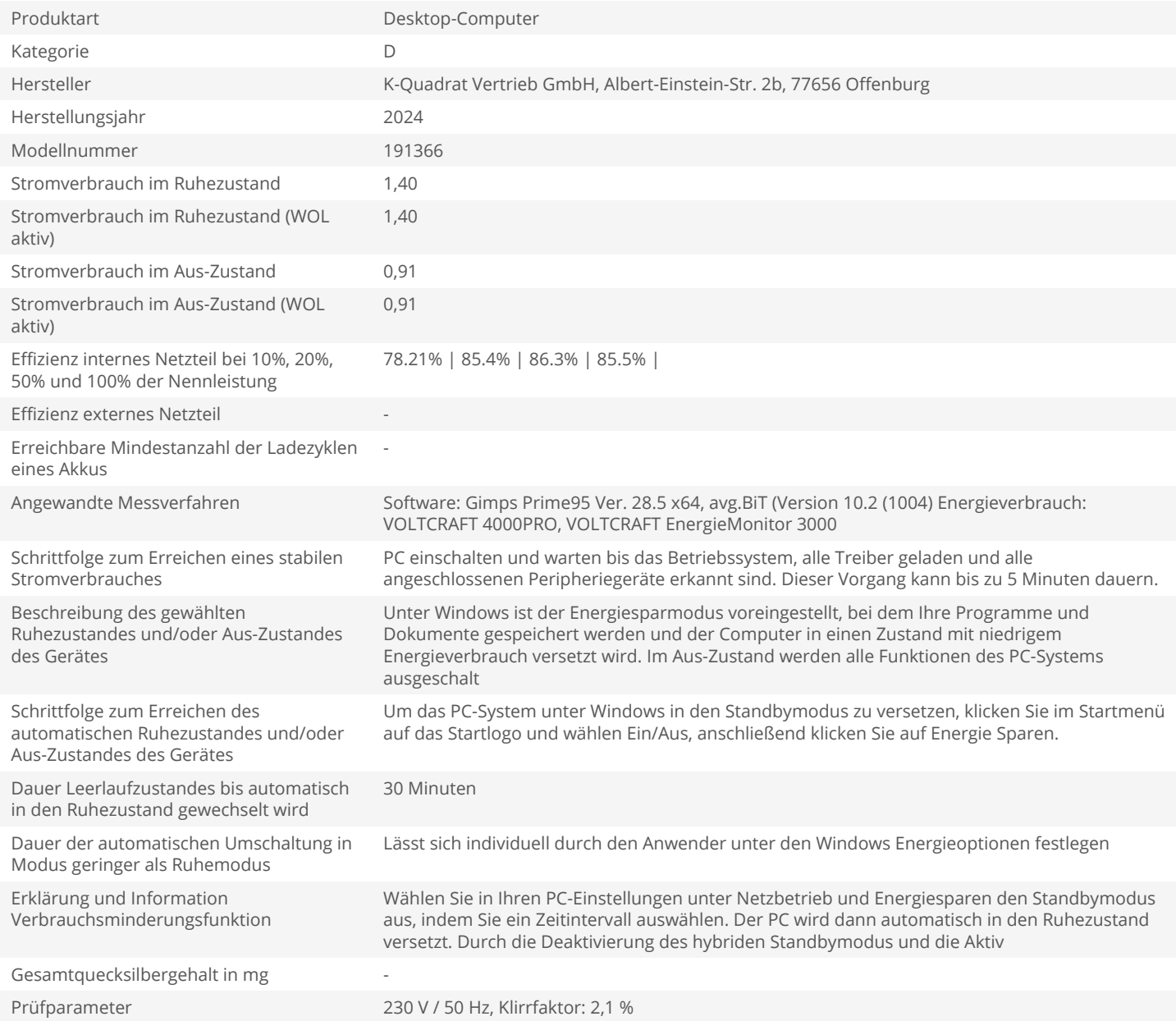